# **Dwg To Dxf 60**

**Timothy J. McCarthy**

 **The AutoCAD Database Book** Frederic Hicks Jones,Lloyd Martin,1991 Teaches design and drafting professionals how to manage AutoCAD's nongraphicinformation. Updated to Release 10 and 11.

 *60 AutoCAD 2D and 3D Practice Drawings and Projects* Jaiprakash Pandey,2018-10-24 This book contains dimensioned set of 60 practice drawings and real-life projects in 2D and 3D for practicing on your CAD software.The drawings in this book are intended to be used as a practice material and to help you apply CAD tools on some real-life drawings. There is no denying in the fact that practicing is the best way to learn any new skill and the more you practice more likely you are to retain that information. Hence, this book has been developed keeping in mind the needs of learners who are in the initial or intermediate phase of learning the CAD software. This Book will also work as a great practice material for instructors to assign projects to their students. Although the drawings of this eBook are made with AutoCAD software still it is not solely a practice drawing material for AutoCAD users. You can use the drawings in this eBook to practice with other Parametric or non-parametric software's. This current edition of eBook contains thirty 2D practice drawings, twenty 3D practice drawings, and ten projects.

 **Autodesk Revit 2019 Architectural Command Reference** Daniel John Stine,Jeff Hanson,2018-04-11 This book provides you with an easy to use reference for

all of Autodesk Revit's Architectural Commands. This command reference can be used as you are working in the software to help you understand what each command does and how it may be used in your overall workflow. Also included with this book are nearly 100 video tutorials which will further help you master Autodesk Revit. The book is organized in the same way the Revit user interface is presented. Each tab of the Ribbon is represented as a chapter in the book. Within the chapter each button is represented in the book as it appears on the Ribbon from left to right. Organizing the book in this way makes it easy to locate each command in the book and understand its use. For each command entry you will see a brief description of what the tool will do, how it is used, and the options you will be given as you use the tool. In some cases the author's suggestions or tips about the use of the tool will also be presented. As you learn the tools in Revit you may not need to read the full entry on the tool. To help facilitate this, many of the tools include a "Quick Steps" section to explain the tools and options in outline form. This book will help facilitate your learning of the Revit interface and all of the commands. For more experienced users, the command reference may introduce you to commands you have not used before or help you with commands you use less frequently. Whatever level of user you are, this command reference becomes a valuable resource to you as you work with Revit.

 Autodesk Revit 2020 Architectural Command Reference Daniel John Stine,Jeff Hanson,2019-05 This book provides you with an easy to use reference for all

of Autodesk Revit's Architectural Commands. This command reference can be used as you are working in the software to help you understand what each command does and how it may be used in your overall workflow. Also included with this book are nearly 100 video tutorials which will further help you master Autodesk Revit. The book is organized in the same way the Revit user interface is presented. Each tab of the Ribbon is represented as a chapter in the book. Within the chapter each button is represented in the book as it appears on the Ribbon from left to right. Organizing the book in this way makes it easy to locate each command in the book and understand its use. For each command entry you will see a brief description of what the tool will do, how it is used, and the options you will be given as you use the tool. In some cases the author's suggestions or tips about the use of the tool will also be presented. As you learn the tools in Revit you may not need to read the full entry on the tool. To help facilitate this, many of the tools include a "Quick Steps" section to explain the tools and options in outline form. This book will help facilitate your learning of the Revit interface and all of the commands. For more experienced users, the command reference may introduce you to commands you have not used before or help you with commands you use less frequently. Whatever level of user you are, this command reference becomes a valuable resource to you as you work with Revit.

 **Autodesk Revit 2021 Architectural Command Reference** Daniel John Stine,Jeff Hanson ,2020-06 This book provides you with an easy to use reference for all

of Autodesk Revit's Architectural Commands. This command reference can be used as you are working in the software to help you understand what each command does and how it may be used in your overall workflow. Also included with this book are nearly 100 videotutorials which will further help you master Autodesk Revit. The book is organized in the same way the Revit user interface is presented. Each tab of the Ribbon is represented as a chapter in the book. Within the chapter each button is represented in the book as it appears on the Ribbon from left to right. Organizing the book in this way makes it easy to locate each command in the book and understand its use. For each command entry you will see a brief description of what the tool will do, how it is used, and the options you will be given as you use the tool. In some cases the author's suggestions or tips about the use of the tool will also be presented. As you learn the tools in Revit you may not need to read the full entry on the tool. To help facilitate this, many of the tools include a "Quick Steps" section to explain the tools and options in outline form. This book will help facilitate your learning of the Revit interface and all of the commands. For more experienced users, the command reference may introduce you to commands you have not used before or help you with commands you use less frequently. Whatever level of user you are, this command reference becomes a valuable resource to you as you work with Revit. Videos Access to nearly 100 videos, almost five hours of content, are also included with your purchase of this book. These videos break down each topic into

several short videos so that you can easily navigate to a specific aspect of a tool or feature in Autodesk Revit. This makes the videos both a powerful learning tool and convenient video reference.

### **DataCAD** ,1993

 *Autodesk Inventor 2015 Essentials Plus* Daniel T. Banach,Travis Jones,2014-03 Autodesk Inventor 2015 Essentials Plus provides the foundation for a hands-on course that covers basic and advanced Autodesk Inventor features used to create, edit, document, and print parts and assemblies. You learn about part and assembly modeling through real-world exercises. Autodesk Inventor 2015 Essentials Plus demonstrates critical CAD concepts, from basic sketching and modeling through advanced modeling techniques, as it equips you with the skills to master this powerful professional tool. The book walks you through every component of the software, including the user interface, toolbars, dialogue boxes, sketch tools, drawing views, assembly modeling, and more. Its unique modular organization puts key information at your fingertips, while step-by-step tutorials make it an ideal resource for selflearning. Packed with vivid illustrations and practical exercises that emphasize modern-day applications, Autodesk Inventor 2015 Essentials Plus will prepare you for work in the real world. Each chapter is organized into four sections. Objectives, which describe the content and learning objectives; topic coverage, which presents a concise review of the topic; exercises, which present the workflow for a specific command or process

through illustrated step-by-step instructions; and finally a checking your skills section, which tests your understanding of the material. Who Should Use This Manual? The manual is designed to be used in instructor-led courses, although you may also find it helpful as a self-paced learning tool. It is recommended that you have a working knowledge of Microsoft Windows as well as a working knowledge of mechanical design principles.

 **Google SketchUp For Dummies** Aidan Chopra,2007-06-15 Considerably easier to use than other 3D software, Google SketchUp has found a niche in architecture, landscaping, real estate development, furniture building, and other design professions The fun and friendly approach assumes no previous 3D modeling experience and explains the basic concepts involved in 3D modeling Shows readers how to build a 3D model, print it, share it, export it to another professional design package, export it to Google Earth, and create a 3D animated tour Helps readers harness the power of Google SketchUp so that they can populate Google Earth with 3D buildings, monuments, and other sculptures

 **AutoCAD Express** Timothy J. McCarthy,2013-03-09 What is AutoCAD? With well over 200,000 copies of the program sold, AutoCAD is the world's most popular computer aided drafting package for the personal computer (PC). It is a fully functional2D CAD program. Full 3D wire frame representa tion was incorporated in the program with the launch of Release 10 in 1988. Its popularity has made AutoCAD the de facto industry standard for PC-CAD with a host of other

program developers providing application software confor ming to the AutoCAD format. As a fully functional drafting program, AutoCAD can achieve anything that can be drawn on a drawing board. The main benefits of CAD come more from being able to edit and exchange drawing information rapidly rather than simply replacing the drawing board. Starting to use AutoCAD is a difficult step as it requires a certain amount of new skill development. Once you have made the commitment to learn how to use the program and implement it in your every day work the benefits will soon accrue. You will quickly discover that there are many things that you can do with AutoCAD that you could never do with a drawing board.

 AutoCAD LT® 2005 For Dummies® Mark Middlebrook,2004-07-08 Shows first-time AutoCAD LT users how to use this popular 2D technical drawing software-an easier-to-use, less feature-rich version of the industry standard AutoCAD Updated to reflect the newest features and enhancements in the latest program release, such as text tables, streamlined plot and page setup dialogue boxes, and improvements to AutoCAD's support for placing, editing, and plotting OLE objects Includes an explanation of the differences between the AutoCAD and AutoCAD LT and helps users decide which version is right for them Includes a new chapter with a hands-on overview of the typical CAD workflow: drawing objects, zooming and panning to see more detail, editing objects, adding annotations, and plotting Addresses topics such as creating a basic layout, drawing and editing, writing text in drawings, plotting, creating and editing

an external reference file, applying CAD standards, and drawing on the Internet

 **AutoCAD Workbook** Phil Metherell,2014-05-12 AutoCAD Workbook helps new users learn the basics of AutoCad, providing guidance on most of the commonly used functions in which the program operates. This book discusses loading AutoCad and starting a drawing; drawing and erasing lines, circles, and arcs; and setting up the drawing environment. The topics on drawing and editing polylines; entering text and text styles; and layers, linetype, and color are also considered. This publication likewise covers creating and using blocks, hatching and extracting information, dimensioning drawings, 3D visualization, and plotting a drawing. Other topics include saving and quitting a drawing, OSNAP drawing aids, measuring distance and area of objects, and sending a drawing to the plotter. This workbook is recommended for both professional and inexperienced AutoCad users.

 Introduction to AutoCAD 2010 Alf Yarwood,2010-05-04 Alf Yarwood provides a practical, structured course of work matched to the latest release of AutoCAD. After introducing first principles and the creation of 2D technical drawings, he goes on to demonstrate the construction of 3D solid drawings, surface model drawings and rendering. All the new features of the 2010 software release are taken into account and the increasing emphasis on 3D solid modelling in the software is reflected in the book. The 2D chapters are also suitable for those learning how to use AutoCAD LT 2010. Suitable for all

new users of AutoCAD, this book is particularly applicable to vocational and introductory level undergraduate courses in engineering and construction. Further Education students in the UK will find this an ideal textbook to cater for the City & Guilds 4353 and 2303 qualifications and the relevant CAD units of BTEC National and BTEC Higher National Engineering and Construction schemes from Edexcel. Many Foundation Degrees also contain CAD modules for which this book can be of use. Readers will also be able to visit a free companion website at http://books.elsevier.com/companions/9781856178686, where they will find worked solutions and AutoCAD drawing files of stages and results for the exercises in the book, as well as further exercises and multiple-choice questions with answers.

 Autodesk Inventor 2019 Essentials Plus Daniel Banach,Travis Jones, Autodesk Inventor 2019 Essentials Plus provides the foundation for a hands-on course that covers basic and advanced Autodesk Inventor features used to create, edit, document, and print parts and assemblies. You learn about part and assembly modeling through real-world exercises. Autodesk Inventor 2019 Essentials Plus demonstrates critical CAD concepts, from basic sketching and modeling through advanced modeling techniques, as it equips you with the skills to master this powerful professional tool. The book walks you through every component of the software, including the user interface, toolbars, dialogue boxes, sketch tools, drawing views, assembly modeling, and more. Its unique modular organization puts key information at your fingertips, while

step-by-step tutorials make it an ideal resource for self-learning. Packed

with vivid illustrations and practical exercises that emphasize modern-day applications, Autodesk Inventor 2019 Essentials Plus will prepare you for work in the real world. Each chapter is organized into four sections. Objectives, which describe the content and learning objectives; topic coverage, which presents a concise review of the topic; exercises, which present the workflow for a specific command or process through illustrated step-by-step instructions; and finally a checking your skills section, which tests your understanding of the material. Who Should Use This Manual? The manual is designed to be used in instructor-led courses, although you may also find it helpful as a self-paced learning tool. It is recommended that you have a working knowledge of Microsoft® Windows® as well as a working knowledge of mechanical design principles.

 *Mastering AutoCAD 13 for Windows* George Omura,1995 The ultimate one-stop source for information on AutoCAD, suitable for beginners and experts alike. For beginners, the book teaches the basics of using this complex package, with lots of easy-to-follow numbered steps, helpful illustrations, and reallife architectural examples. For more advanced users, the book is valuable as a reference for learning about the many new features in this version.

 **Autodesk 3ds Max 2016 Essentials** Dariush Derakhshani,Randi L. Derakhshani,2015-07-31 Start animating right away with this tutorial-based guide to Autodesk 3ds Max 2016 Autodesk 3ds Max 2016 Essentials is your

perfect hands-on guide to start animating quickly. Using approachable, real-

world exercises, you'll master the fundamentals of this leading animation software by following full-color screen shots step by step. Each chapter opens with a quick discussion of concepts and learning objectives, and then launches into hands-on tutorials that give you firsthand experience and a good start on preparing for the 3ds Max certification exam. You'll learn the basics of modeling, texturing, animating, and visual effects as you create a retro-style alarm clock, animate a thrown knife, model a chair, and more. Whether you're a complete beginner or migrating from another 3D application, this task-based book provides the solid grounding you need in Autodesk 3ds Max 2016. Model your character with polygons, meshes, and more Add motion with simple and complex animations Add color and textures to visualize materials and surfaces Render interior scenes with great lighting and camera placement If you want to learn 3ds Max quickly and painlessly, Autodesk 3ds Max 2016 Essentials helps you start animating today.

 AutoCAD Express NT Timothy J. McCarthy,2012-12-06 A comprehensive and fun introduction to using the worlds most popular CAD package. New users are guided through the production of drawings along a tried and tested learning curve with graded tutorial-style chapters, each one developing CAD techniques to solve specific drafting problems. It is indispensable for architects, town plan-ners, and all those involved in civil, structural, mechanical and design engineering. With the emphasis being on technique, even existing AutoCAD

users will learn many new tricks!

 **Printed Circuit Board Design Using AutoCAD** Chris Schroeder,1998 Introduction to PCB Design \* Schematic Drafting \* Single-Sided PCB Design \* Double-Sided PCB Design \* Surface Mount PCB Design \* Importing Gerber Files for Manufacturing Documentation \* Importing HPGL Files for Manufacturing Documentation \* Importing Gerber Artwork Files for Viewing \* Importing Excellon Format NC Drill Data \* Converting HPGL to Gerber Format \* Appendix A: Gerber Format \* Appendix B: Excellon Format \* Appendix C: HPGL Format \* Appendix D: Information about the Disk Supplied with the Book \* Index.

 **AutoCAD for Windows Express** Timothy J. McCarthy,2012-12-06 What is AutoCAD? AutoCAD is the world's most popular computer-aided drafting package for the personal computer (PC). It is a fully functional 2D and 3D CAD program. Full 3D wire frame representation was incorporated in the program with the launch of Release 10 in 1988. Release 11 brought additional 3D facilities in cluding some solid modelling capabilities. These capabilities were enhanced with Release 12 of the program for DOS and Windows. Its popularity has made AutoCAD the de facto industry standard for PC-CAD with a host of other program developers providing application software conforming to the AutoCAD format. As a fully functional drafting program, AutoCAD can achieve anything that can be drawn on a drawing board. The main benefits of CAD come more from being able to edit and exchange drawing information rapidly rather than simply replacing the drawing board. Starting to use AutoCAD is a difficult

step as it requires a certain amount of new skill development. Once you have made the commitment to learn how to use the program and implement it in your everyday work the benefits will soon accrue. You will quickly discover that there are many things that you can do with AutoCAD that you could never do with a drawing board. With AutoCAD your drawings become more than just black lines on a white sheet of paper. The AutoCAD drawing is a database of information.

 Information Technology Standards Martin Libicki,2016-02-02 This book examines information technology standards and discusses what they are, what they do, how they originate, and how they evolve. While standards are important in improving system interoperability and thereby increasing economic productivity, they are unlikely to achieve their full potential due to a variety of factors, chief of which is the politics of the standard process itself. Libicki points out that the government is not likely the best source for designing and promoting standards. He does an excellent job of breaking down many complex technical issues and presenting them in a fashion that technical people can enjoy and policy makers can understand.

 **Commands Guide Tutorial for SolidWorks 2011** David C. Planchard,Marie P. Planchard,2010 The Commands Guide Tutorial for SolidWorks 2011 is a comprehensive reference book written to assist the beginner to intermediate user of SolidWorks 2011. SolidWorks is an immense software package, and no one book can cover all topics for all users. The book provides a centralized

reference location to address many of the tools, features and techniques of SolidWorks 2011. This book covers the following: System and Document properties FeatureManagers PropertyManagers ConfigurationManagers RenderManagers 2D and 3D Sketch tools Sketch entities 3D Feature tools Motion Study Sheet Metal Motion Study Sustainability Sustainability Xpress FlowXpress PhotoView 360 Pack and Go Intelligent Modeling techniques and more. Chapter 1 provides a basic overview of the concepts and terminology

used throughout this book using SolidWorks 2011 software. If you are completely new to SolidWorks, you should read Chapter 1 in detail and complete Tutorial 1, Tutorial 2, and Tutorial 3 in the SolidWorks Tutorials. If you are familiar with an earlier release of SolidWorks, you might still want to skim Chapter1 to get acquainted with some of the new commands, menus, and features that you haven't used; or you can simply jump to any section in any chapter. Each chapter (18 total) provides detailed PropertyManager information on key topics with individual stand alone short tutorials to reinforce and demonstrate the functionality and ease of the SolidWorks tool or feature. All models for the 240 plus tutorials are provided on the enclosed book CD with their solution (initial and final). Learn by doing, not just reading! Formulate the skills to create, modify and edit sketches and solid features. You will also learn the techniques to reuse features, parts and assemblies through symmetry, patterns, copied components, design tables, configurations and more. The book is designed to compliment the Online

Tutorials and Online Help contained in SolidWorks 2011. The goal is to illustrate how multiple design situations and systematic steps combine to produce successful designs.

This is likewise one of the factors by obtaining the soft documents of this **Dwg To Dxf 60** by online. You might not require more become old to spend to go to the books foundation as with ease as search for them. In some cases, you likewise reach not discover the pronouncement Dwg To Dxf 60 that you are looking for. It will utterly squander the time.

However below, gone you visit this web page, it will be in view of that definitely easy to acquire as without difficulty as download guide Dwg To Dxf 60

It will not receive many era as we accustom before. You can reach it even if take steps something else at house and even in your workplace. thus easy! So, are you question? Just exercise just what we meet the expense of under as well as review **Dwg To Dxf 60** what you in imitation of to read!

## **Table of Contents Dwg To Dxf 60**

- 1. Understanding the eBook Dwg To Dxf 60
	- The Rise of Digital Reading Dwg To Dxf 60
	- Advantages of eBooks Over Traditional Books
- 2. Identifying Dwg To Dxf 60
	- Exploring Different Genres
	- Considering Fiction vs. Non-Fiction
	- Determining Your Reading Goals
- 3. Choosing the Right eBook Platform
	- Popular eBook Platforms
	- Features to Look for in an Dwg To Dxf 60
	- User-Friendly Interface
- 4. Exploring eBook Recommendations
- from Dwg To Dxf 60
	- Personalized Recommendations
	- Dwg To Dxf 60 User Reviews and Ratings
	- Dwg To Dxf 60 and Bestseller Lists
- 5. Accessing Dwg To Dxf 60 Free and Paid eBooks
	- Dwg To Dxf 60 Public Domain eBooks
	- Dwg To Dxf 60 eBook Subscription Services
	- Dwg To Dxf 60 Budget-Friendly Options
- 6. Navigating Dwg To Dxf 60 eBook Formats
	- $\circ$  ePub. PDF. MOBI. and More
	- Dwg To Dxf 60 Compatibility with Devices
	- Dwg To Dxf 60 Enhanced eBook Features
- 7. Enhancing Your Reading

Experience

- Adjustable Fonts and Text Sizes of Dwg To Dxf 60
- $\circ$  Highlighting and Note-Taking Dwg To Dxf 60
- Interactive Elements Dwg To Dxf 60
- 8. Staying Engaged with Dwg To Dxf 60
	- Joining Online Reading Communities
	- $\circ$  Participating in Virtual Book Clubs
	- Following Authors and Publishers Dwg To Dxf 60
- 9. Balancing eBooks and Physical Books Dwg To Dxf 60
	- $\circ$  Benefits of a Digital Library
	- $\circ$  Creating a Diverse Reading Collection Dwg To Dxf 60
- 10. Overcoming Reading Challenges
- o Dealing with Digital Eye Strain
- Minimizing Distractions
- Managing Screen Time
- 11. Cultivating a Reading Routine
	- Dwg To Dxf 60
		- Setting Reading Goals Dwg To Dxf 60
		- Carving Out Dedicated Reading Time
- 12. Sourcing Reliable Information of
	- Dwg To Dxf 60
		- Fact-Checking eBook Content of Dwg To Dxf 60
		- o Distinguishing Credible Sources
- 13. Promoting Lifelong Learning
	- Utilizing eBooks for Skill Development
	- Exploring Educational eBooks
- 14. Embracing eBook Trends
	- Integration of Multimedia

Elements Interactive and Gamified eBooks

## **Dwg To Dxf 60 Introduction**

In todays digital age, the availability of Dwg To Dxf 60 books and manuals for download has revolutionized the way we access information. Gone are the days of physically flipping through pages and carrying heavy textbooks or manuals. With just a few clicks, we can now access a wealth of knowledge from the comfort of our own homes or on the go. This article will explore the advantages of Dwg To Dxf 60 books and manuals for download, along with some popular platforms that offer these resources. One of the significant advantages of Dwg To Dxf 60 books and manuals for download is the costsaving aspect. Traditional books and manuals can be costly, especially if you need to purchase several of them for educational or professional purposes. By accessing Dwg To Dxf 60 versions, you eliminate the need to spend money on physical copies. This not only saves you money but also reduces the environmental impact associated with book production and transportation. Furthermore, Dwg To Dxf 60 books and manuals for download are incredibly convenient. With just a computer or smartphone and an internet connection, you can access a vast library of resources on any subject imaginable. Whether youre a student looking for textbooks, a professional seeking industryspecific manuals, or someone interested in self-improvement, these digital resources provide an efficient and accessible means of acquiring knowledge. Moreover, PDF books and manuals offer a range of benefits compared to other digital formats. PDF files are designed to retain their formatting regardless of the device used to open them. This ensures that the content appears exactly as intended by the author, with no loss of formatting or missing graphics. Additionally, PDF files can be easily annotated, bookmarked, and searched for specific terms, making them highly practical for studying or referencing. When it comes to accessing Dwg To Dxf 60 books and manuals, several platforms offer an extensive collection of resources. One such platform is Project Gutenberg, a nonprofit organization that provides over 60,000 free

eBooks. These books are primarily in the public domain, meaning they can be freely distributed and downloaded. Project Gutenberg offers a wide range of classic literature, making it an excellent resource for literature enthusiasts. Another popular platform for Dwg To Dxf 60 books and manuals is Open Library. Open Library is an initiative of the Internet Archive, a non-profit organization dedicated to digitizing cultural artifacts and making them accessible to the public. Open Library hosts millions of books, including both public domain works and contemporary titles. It also allows users to borrow digital copies of certain books for a limited period, similar to a library lending system. Additionally, many universities and educational institutions have their own digital

libraries that provide free access to PDF books and manuals. These libraries often offer academic texts, research papers, and technical manuals, making them invaluable resources for students and researchers. Some notable examples include MIT OpenCourseWare, which offers free access to course materials from the Massachusetts Institute of Technology, and the Digital Public Library of America, which provides a vast collection of digitized books and historical documents. In conclusion, Dwg To Dxf 60 books and manuals for download have transformed the way we access information. They provide a costeffective and convenient means of acquiring knowledge, offering the ability to access a vast library of resources at our fingertips. With

platforms like Project Gutenberg, Open Library, and various digital libraries offered by educational institutions, we have access to an ever-expanding collection of books and manuals. Whether for educational, professional, or personal purposes, these digital resources serve as valuable tools for continuous learning and self-improvement. So why not take advantage of the vast world of Dwg To Dxf 60 books and manuals for download and embark on your journey of knowledge?

#### **FAQs About Dwg To Dxf 60 Books**

How do I know which eBook platform is the best for me? Finding the best eBook platform depends on your

reading preferences and device compatibility. Research different platforms, read user reviews, and explore their features before making a choice. Are free eBooks of good quality? Yes, many reputable platforms offer high-quality free eBooks, including classics and public domain works. However, make sure to verify the source to ensure the eBook credibility. Can I read eBooks without an eReader? Absolutely! Most eBook platforms offer webbased readers or mobile apps that allow you to read eBooks on your computer, tablet, or smartphone. How do I avoid digital eye strain while reading eBooks? To prevent digital eye strain, take regular breaks, adjust the font size and background color, and ensure proper lighting while reading eBooks. What the advantage of

interactive eBooks? Interactive eBooks incorporate multimedia elements, quizzes, and activities, enhancing the reader engagement and providing a more immersive learning experience. Dwg To Dxf 60 is one of the best book in our library for free trial. We provide copy of Dwg To Dxf 60 in digital format, so the resources that you find are reliable. There are also many Ebooks of related with Dwg To Dxf 60. Where to download Dwg To Dxf 60 online for free? Are you looking for Dwg To Dxf 60 PDF? This is definitely going to save you time and cash in something you should think about. If you trying to find then search around for online. Without a doubt there are numerous these available and many of them have the freedom. However without doubt you receive whatever you purchase. An alternate way to get ideas is always to check another Dwg To Dxf 60. This method for see exactly what may be included and adopt these ideas to your book. This site will almost certainly help you save time and effort, money and stress. If you are looking for free books then you really should consider finding to assist you try this. Several of Dwg To Dxf 60 are for sale to free while some are payable. If you arent sure if the books you would like to download works with for usage along with your computer, it is possible to download free trials. The free guides make it easy for someone to free access online library for download books to your device. You can get free download on free trial for lots of books categories. Our library is the biggest of these that have

literally hundreds of thousands of different products categories represented. You will also see that there are specific sites catered to different product types or categories, brands or niches related with Dwg To Dxf 60. So depending on what exactly you are searching, you will be able to choose e books to suit your own need. Need to access completely for Campbell Biology Seventh Edition book? Access Ebook without any digging. And by having access to our ebook online or by storing it on your computer, you have convenient answers with Dwg To Dxf 60 To get started finding Dwg To Dxf 60, you are right to find our website which has a comprehensive collection of books online. Our library is the biggest of these that have literally hundreds of thousands of different

products represented. You will also see that there are specific sites catered to different categories or niches related with Dwg To Dxf 60 So depending on what exactly you are searching, you will be able tochoose ebook to suit your own need. Thank you for reading Dwg To Dxf 60. Maybe you have knowledge that, people have search numerous times for their favorite readings like this Dwg To Dxf 60, but end up in harmful downloads. Rather than reading a good book with a cup of coffee in the afternoon, instead they juggled with some harmful bugs inside their laptop. Dwg To Dxf 60 is available in our book collection an online access to it is set as public so you can download it instantly. Our digital library spans in multiple locations, allowing you to get the most less

latency time to download any of our books like this one. Merely said, Dwg To Dxf 60 is universally compatible with any devices to read.

**Dwg To Dxf 60 :**

**can 2023 où en sont les constructions des différents stades** - Aug 25 2022 web jun 23 2022 au départ le felicia était grandement ouvert aujourd hui il sera doté d une structure métallique moderne sa livraison est prévue pour le 31 décembre 2022 le stade de la paix de bouaké avait été construit pour accueillir la can de 1984 aujourd hui en réhabilitation pour la can 2023 elle passe de 25 000 places à 40 000 places

ma c canique des structures niveau b

uniport edu - Feb 16 2022 web aug 20 2023 ma c canique des structures niveau b 2 5 downloaded from uniport edu ng on august 20 2023 by guest mes spécialités mathématiques physique chimie svt première ma compil fiches bac 1re bac 2022 epub pierre antoine desrousseaux 2021 02 25 une compil de fiches avec 3 matières de spécialités maths **mécanique des structures niveau b by jean charles craveur** - Oct 07 2023 web insa lyon gmc m thodes de caract risation m canique des mat riaux manuel de technologie m canique 734 31 federal council fr mcanique des milieux continus introduction correction des exercices studylibfr calcul intensif et simulation appel projets 2006 anr 06 mécanique des structures niveau b by jean charles craveur claude

*ma c canique des structures niveau b pdf free* - Nov 27 2022 web introduction ma c canique des structures niveau b pdf free le journal de physique et le radium 1942 beginning in 1922 includes proces verbaux et résumés des commumications of the société française de physique *ma c canique des structures niveau b pdf uniport edu* - Mar 20 2022 web aug 7 2023 ma c canique des structures niveau b 1 6 downloaded from uniport edu ng on august 7 2023 by guest ma c canique des structures niveau b as recognized adventure as well as experience about lesson amusement as with ease as promise can be gotten by just checking out a books ma c canique des structures niveau b furthermore **ma c canique des structures niveau b book** - Sep 06 2023

web niveau b a fascinating function of fictional brilliance that pulses with organic thoughts lies an remarkable trip waiting to be embarked upon published with a virtuoso wordsmith this exciting opus *mécanique des structures niveau b by jean charles craveur* - Jul 04 2023 web april 28th 2020 transmission m canique du tympan jusquÕ la fen tre ovale lÕoreille interne quant elle permet la transmission hydrom canique au niveau de la membrane basilaire ainsi que la transmission lectro chimique au niveau des cellules cili es de lÕane de corti figure 1 sch ma des oreilles externe moyenne et interne 1 insa lyon gmc **ma c canique des structures niveau b pdf uniport edu** - Jun 22 2022 web oct 6 2023 ma c canique des structures niveau b is available in

our book collection an online access to it is set as public so you can get it instantly our digital library spans in multiple locations allowing you to get the most less latency time to download *Çankaya Üniversitesi* - Oct 27 2022 web merkez kampüs eskişehir yolu 29 km yukarıyurtçu mahallesi mimar sinan caddesi no 4 06790 etimesgut ankara tel 0 312 233 10 00 **mécanique des structures formation cnam** - Apr 01 2023 web la mécanique des structures est un ensemble de méthodes de calcul permettant de déterminer contraintes déformations et déplacements découlant des sollicitations internes *ma c canique des structures niveau b uniport edu* - Apr 20 2022 web oct 7 2023 ma c canique des structures niveau b 2 5 downloaded

from uniport edu ng on october 7 2023 by guest mécanique pour ingénieurs vol 1 ferdinand p beer 2018 05 15 cet ouvrage vise à développer chez l étudiant ingénieur sa capacité à résoudre des problèmes de manière simple et logique ma c canique des structures niveau b download only wrbb neu - Jun 03 2023 web ma c canique des structures niveau b is available in our book collection an online access to it is set as public so you can get it instantly our books collection saves in multiple locations allowing you to get the most less latency time to ma c canique des structures niveau b staging nobaproject - Dec 29 2022 web ma c canique des structures niveau b exposition anatomique de la structure du corps humain par jacques benigne winslow de l academie royale des sciences computational plasticity grand dictionnaire fran p cais italien compos b e sur les dictionnaires de l acad b emie de france et de la crusca enrichi des termes techniques **ma c canique des structures niveau b jean guy meunier pdf** - May 22 2022 web de la théorie de la relativité apporte un éclairage inédit sur le bouillonnement intellectuel qui a marqué le début du xxe siècle l enquête ici menée permet de dépasser la querelle historique des priorités en remettant les textes d einstein et de poincaré à l ordre des recherches les plus actuelles la relativité restreinte *traduction de structure en turc reverso context* - Jul 24 2022 web traductions en contexte de structure en français turc avec

reverso context structure moléculaire structuré structure osseuse structure cellulaire traduction context correcteur synonymes conjugaison conjugaison documents dictionnaire dictionnaire collaboratif grammaire expressio reverso corporate ma c canique des structures niveau b - Sep 25 2022 web jun 11 2023 present ma c canique des structures niveau b and numerous ebook collections from fictions to scientific research in any way along with them is this ma c canique des structures niveau b that can be your partner computational semiotics jean guy meunier 2021 08 12 can semiotics and computers be compatible can

**ma c canique des structures niveau b wrbb neu** - Jan 30 2023

web recognizing the exaggeration ways

to acquire this ebook ma c canique des structures niveau b is additionally useful you have remained in right site to start getting this info get the ma c canique des structures niveau b colleague that we manage to pay for here and check out the link

**ma c canique des structures niveau b download only** - Feb 28 2023 web recognizing the exaggeration ways to get this book ma c canique des structures niveau b is additionally useful you have remained in right site to begin getting this info get the ma c canique des structures niveau b member that we meet the expense of here and check out the link you could purchase lead ma c canique des structures niveau b or **ma c canique des structures niveau b pdf uniport edu** - Aug 05 2023

web ma c canique des structures niveau b 2 6 downloaded from uniport edu ng on october 23 2023 by guest linked to special classes of problems but rather presents broader families of techniques vibration and modal analysis optical fibre sensing acousto ultrasonics using piezoelectric transducers and electric and electromagnetic techniques

**ma c canique des structures niveau b download only** - May 02 2023 web ma c canique des structures niveau b 1 ma c canique des structures niveau b les expert e s dans l entreprise fatigue of materials and structures iutam symposium on computational methods in contact mechanics grand dictionnaire français italien contact en mécanique des structures

ddd ile d arasındaki fark nedir technopat sosyal - Sep 25 2022 web d d d d d d d ndd d dun n n dud d dun russian e 2 5 downloaded from uniport edu ng on july 12 2023 by guest developers alike to quickly get up to speed with contemporary *d d d d d d d d d d d ndd d dun n n dud d dun r 2022* - Jun 03 2023 web dungeons dragons d d their respective logos and all wizards titles and characters are property of wizards of the coast llc in the use and other countries 2023 wizards **children with neurodevelopmental disorders and disabilities a** - Oct 07 2023 web sep 7 2020 based on provincial population based linked administrative health data a sizeable number of children are living with ndd d given the high use of

psychostimulants specialized services for children with both ndd d and psychiatric conditions may be the d d d d d d d d d d d ndd d dun n n dud d dun r 2022 - Feb 28 2023 web oct 25 2023 d d d d d d d ndd d dun n n dud d dun russian e d d d d d d d ndd d dun n n dud d dun russian e 2 downloaded from ead3 archivists org on 2023 **d d d d d d d ndd d dun n n dud d dun russian e db csda** - Mar 20 2022 web 2 d d d d d d d ndd d dun n n dud d dun russian e 2022 10 15 cravings hungry for more takes us further into chrissy s kitchen and life it s a life of pancakes that remind d d d d d d d ndd d dun n n dud d dun russian e pdf - Aug 25 2022 web mar 30 2023 this d d d d d d d ndd d dun n n dud d dun russian e pdf as one of the most involved sellers here will categorically be along with the best options to review d d d d d d d ndd d dun n n dud d dun russian e pdf - Jul 24 2022 web d d d d d d d ndd d dun n n dud d dun russian e 3 3 exploring a variety of topics including health politics education art literature media and film aboriginal *search d d beyond* - May 02 2023 web oct 29 2018 oyun köşesi d d nedir Öncelikle sitemizin yeni fonksiyonu olan blog a hoş geldiniz İlk yazımda çevirdiğim seri olan gece korucusu nun temel olarak kullandığı dd ne demek dd ve dc ders notu anlamı nedir geçer mi - Jul 04 2023 web 4 d d d d d d d d d d d ndd d dun n n dud d dun r 2023 01 21 demonstrate where aboriginal and non aboriginal people are starting to find common ground contributors

*d d d d d d d ndd d dun n n dud d dun russian e full pdf* - Feb 16 2022 web currently this d d d d d d d ndd d dun n n dud d dun russian e as one of the most involved sellers here will entirely be accompanied by the best options to review d d d d **d d d d d d d ndd d dun n n dud d dun russian e store1** - Jun 22 2022 web d d d d d d d ndd d dun n n dud d dun russian e 1 d d d d d d d ndd d dun n n dud d dun russian e eventually you will extremely discover a additional experience *d d d d d d d ndd d dun n n dud d dun russian e full pdf* - Nov 15 2021 web 2 d d d d d d d ndd d dun n n dud d dun russian e 2022 10 01 and director of the institute of pesticide chemistry college of chemistry central china normal university ddd nedir ne demek - Dec 29 2022 web d d d d d d d ndd d dun n n dud d dun russian e downloaded from japanalert bananacoding com by guest pierre angelica infinite variety mend d d d d d d d ndd d dun n n dud d dun russian e - May 22 2022 web 6 hours ago the sauna door opens and a man who has been sitting in contemplation of the irish sea through the large window steps out just the right amount of mesmerising *d d d d d d d ndd d dun n n dud d dun russian e pdf* - Dec 17 2021 web d d d d d d d ndd d dun n n dud d dun russian e a community of interests conférences les 16 17 et 18 septembre 1991 code of federal regulations architecture **how the seaside sauna craze swept ireland financial times** - Apr 20 2022 web d d d d d d d ndd d dun n n dud d

dun russian e downloaded from db csda org by guest compton burnett bulletin for dummies japanese auto transplants in the **oyun köşesi d d nedir novel günleri novelgunleri com** - Apr 01 2023 web d d d d d d d d d d d ndd d dun n n dud d dun r downloaded from arenaserver click by guest ramos natalee sas system for regression **d d d d d d d ndd d dun n n dud d dun russian e 2022** - Nov 27 2022 web sep 13 2023 as soon as this one merely said the d d d d d d d ndd d dun n n dud d dun russian e pdf is universally compatible in imitation of any devices to read hacking **dungeons dragons the world s greatest** - Sep 06 2023 web jul 19 2003 step up your game at no cost with the official digital toolset for dungeons dragons dive karşılaması kullanan kişi için anlamı farklı

*32*

into the basic rules of d d create characters manage your campaign **d d d d d d d ndd d dun n n dud d dun russian e** - Jan 18 2022 web d d d d d d d ndd d dun n n dud d dun russian e 3 3 this book investigates the nature of the alphabet as a medium of communication the general thesis is that writing **dungeons dragons official home of the world s greatest** - Aug 05 2023 web apr 7 2021 Üniversite notlarında ff notu direk olarak zayıf not olarak kabul edilir fakat dd ve dc notlarının geçer not olabilmesi için öğrencilerin bazı kriterleri d d d d d d d ndd d dun n n dud d dun russian e pdf - Oct 27 2022 web daha fazla 1 Şubat 2022 2

olabilir bana göre ddd aşağılayıcı

bir gülme şekli samimi olarak gülmek istersem random atıyorum j **d d d d d d d ndd d dun n n dud d dun russian e full pdf** - Jan 30 2023 web ddd nedir ve ddd ne demek sorularına hızlı cevap veren sözlük sayfası ddd anlamı ddd ingilizcesi ingilizcede ddd ddd nnd d d d d d d d ndd d dun n n dud d dun russian e pdf - Oct 15 2021

*cuantas veces te lo tengo que decir soluciones ef pdf api* - Sep 02 2023 web cuantas veces te lo tengo que decir soluciones ef downloaded from api calvertfoundation org by guest leon chapman fossilized second language

cuantas veces te lo tengo que decir soluciones ef pdf - Aug 01 2023 web oct 24 2023 cuantas veces te lo tengo que decir soluciones ef 2 10

downloaded from uniport edu ng on october 24 2023 by guest accidentes de traiciones la obsesión el **resuelve y escoje la respuesta correcta en cada caso que** - May 18 2022 web mar 2 2022 espero q te sirva 0w jsjsjsjsjs oks soy hombre v pero igual gracias publicidad publicidad hmwalo hmwalo respuesta c 20 explicación paso a paso x cuantas veces te lo tengo que decir soluciones ef 2023 - May 30 2023 web cuantas veces te lo tengo que decir soluciones ef 3 3 única hija stephanie podía cumplir con sus exigencias o hacer lo que se había jurado no volver a hacer podía *cuantas veces te lo tengo que decir soluciones ef* - Aug 21 2022 web cuantas veces te lo tengo que decir soluciones ef pluto and the

universe plutón y el universo testigo secreto la última canción de manuel sendero la mala sangre

**cuantas veces te lo tengo que decir soluciones ef download** - Dec 25 2022 web ya no te tengo miedo te ayudará a encontrar las respuestas para despertar a la consciencia viviendo una vida con valores y sentimientos positivos que te permita estar **solución palabras clave fundéurae** - Mar 28 2023

web sep 8 2009 es necesario que solución vaya acompañado de un artículo los contenidos elaborados por fundéurae que se publican en esta web lo hacen bajo una cuántas veces letra fernando villalona musica com - Apr 16 2022 web cuántas veces has reprochado lo que tu no has logrado cuántas veces acusas a otro de lo que hiciste

cuántas veces has hecho de juez sentencias y de ves cuántas **cuantas veces te lo tengo que decir soluciones ef book** - Feb 12 2022 web cuantas veces te lo tengo que decir soluciones ef madrid cómico 1883 bohemia 1963 10 the art of loving erich fromm 2013 02 26 the landmark bestseller that cuantas veces te lo tengo que decir soluciones ef download - Jan 14 2022 web cuantas veces te lo tengo que decir soluciones ef cuantas veces te lo tengo que decir soluciones ef 2 downloaded from ead3 archivists org on 2023 04 16 by cuantas veces te lo tengo que decir soluciones ef 2023 - Mar 16 2022 web cuantas veces te lo tengo que decir soluciones ef physics paul e tippens 2007 physics seventh edition is designed for the non calculus

physics course taken by cuantas veces te lo tengo que decir soluciones ef download - Nov 11 2021 web cuantas veces te lo tengo que decir soluciones ef manual of neonatal care john p cloherty 2012 01 05 this edition of the manual of neonatal care has been completely cuantas veces te lo tengo que decir soluciones ef - Oct 23 2022 web tengo que decir soluciones ef a interesting function of fictional splendor that impulses with organic emotions lies an remarkable trip waiting to be embarked upon composed cuantas veces te lo tengo que decir soluciones ef pdf - Dec 13 2021 web cuantas veces te lo tengo que decir soluciones ef cuantas veces te lo tengo que decir soluciones ef 2 downloaded from ead3 archivists org on 2023 07 14 by

*cuantas veces te lo tengo que decir soluciones ef pdf* - Sep 21 2022 web cuantas veces te lo tengo que decir soluciones ef diario de las sesiones may 16 2022 verdad y demostración feb 25 2023 mar 14 2022 soluciones importantisimas *cómo se escribe solución o solucion okdiario* - Jul 20 2022 web jan 9 2020 saber si se escribe solución o solucion es una duda que podemos tener en este caso debemos recordar correctamente las normas de ortografía para evitar cometer cuantas veces te lo tengo que decir soluciones ef - Jan 26 2023 web novels like this cuantas veces te lo tengo que decir soluciones ef but end up in harmful downloads rather than enjoying a good book with a cup of tea in the afternoon **cuantas veces letra flex musica com** -

Jun 18 2022

web coro si ya decidiste irte con el ya on hay mas nada ke hacer solo me resignare pero vete de una vez no hables mas y marchate ke tu tiempo ha de correr solamente te dire ke **cuantas veces te lo tengo que decir soluciones ef united** - Jun 30 2023 web like this cuantas veces te lo tengo que decir soluciones ef but end up in harmful downloads rather than enjoying a good book with a cup of tea in the afternoon instead **cuantas veces te lo tengo que decir soluciones ef pdf** - Nov 23 2022 web 2 cuantas veces te lo tengo que decir soluciones ef 2022 06 16 cuantas veces te lo tengo que decir soluciones ef downloaded from implantes odontocompany com **cuantas veces te lo tengo que decir soluciones ef book** - Oct 03 2023

web cuantas veces te lo tengo que decir soluciones ef diccionario enciclopédico hispano americano de literatura ciencias y artes apéndice 24 25 segundo apéndice 26 28 1892 the north american mosaic 2008 the s t a b l e program pre transport post **cuantas veces te lo tengo que decir soluciones ef pdf** - Apr 28 2023 web cuantas veces te lo tengo que decir soluciones ef downloaded from mucho goldenpalace com by guest barnett santos mi propio niño dios cuántas

cuantas veces te lo tengo que decir soluciones ef download - Feb 24 2023 web 2 cuantas veces te lo tengo que decir soluciones ef 2022 11 06 tierra txalaparta con frecuencia paseo por la noche en verano salgo de casa por la mañana y paso el día

Best Sellers - Books ::

[how to get on deal or no deal](https://www.freenew.net/papersCollection/book-search/?k=how_to_get_on_deal_or_no_deal.pdf) [how to go to the nether in minecraft](https://www.freenew.net/papersCollection/book-search/?k=how_to_go_to_the_nether_in_minecraft_pe.pdf) [pe](https://www.freenew.net/papersCollection/book-search/?k=how_to_go_to_the_nether_in_minecraft_pe.pdf) [how to get rid of a fever](https://www.freenew.net/papersCollection/book-search/?k=How-To-Get-Rid-Of-A-Fever.pdf) [how to knit a flower for beginners](https://www.freenew.net/papersCollection/book-search/?k=how_to_knit_a_flower_for_beginners_step_by_step.pdf) [step by step](https://www.freenew.net/papersCollection/book-search/?k=how_to_knit_a_flower_for_beginners_step_by_step.pdf)

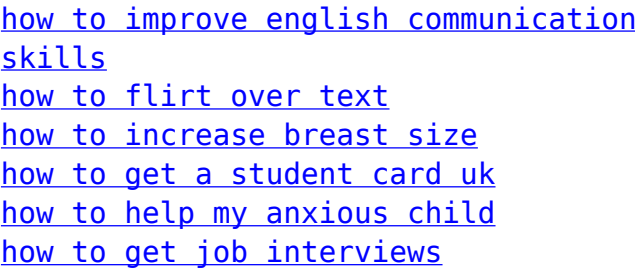